## Modeling with ClaferIG

## Jia (Jimmy) Liang

University of Waterloo

March 5, 2012

メロメ メ御 メメ きょくきょう

<span id="page-0-0"></span> $E = \Omega Q$ 

## Part I

# [Quick glance at Clafer](#page-1-0)

メロメ メ部メ メミメ メミメ

重

<span id="page-1-0"></span> $299$ 

#### Clafer 1: Clafer model

- <sup>1</sup> Processor
- <sup>2</sup> Core 1..2

K ロ ▶ K @ ▶ K 할 ▶ K 할 ▶ 이 할 → ⊙ Q @

#### Clafer 5: First instance

- <sup>1</sup> Processor
- <sup>2</sup> Core

#### Clafer 4: Clafer model

- <sup>1</sup> Processor
- <sup>2</sup> Core 1..2

#### Clafer 6: Second instance

- <sup>1</sup> Processor
- <sup>2</sup> Core1
- <sup>3</sup> Core2

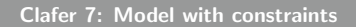

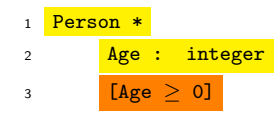

## Part II

## [What is the problem?](#page-5-0)

K ロ ▶ K 御 ▶ K 君 ▶ K 君 ▶

重

<span id="page-5-0"></span> $299$ 

$$
\textit{satisfiable} (\textit{model}) = \left\{ \begin{array}{ll} \textit{true} & \exists x \in \textit{instances} (\textit{model}) \\ \textit{false} & \textit{otherwise} \end{array} \right.
$$

 $2990$ 

ミー

K ロ ▶ K 御 ▶ K 君 ▶ K 君 ▶

$$
\textit{satisfiable} (\textit{model}) = \left\{ \begin{array}{ll} \textit{true} & \exists x \in \textit{instances} (\textit{model}) \\ \textit{false} & \textit{otherwise} \end{array} \right.
$$

### Theorem

### Satisfiability for first-order logic is undecidable.

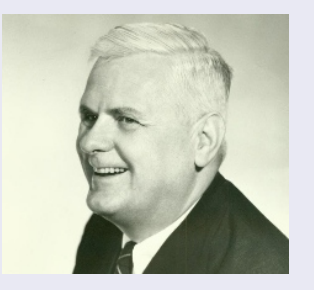

Figure: Alonzo Church

メロメ メ部メ メミメ メミメ

重

 $299$ 

satisfiable(model, scope) =  $\begin{cases} \n \text{true} \quad & \exists x \in \text{instances}(\text{model}, \text{scope}) \n \end{cases}$ false otherwise

K ロ X K @ X K 할 X K 할 X - 할 X Y Q Q @

satisfiable(model, scope) =  $\begin{cases} \n \text{true} \quad & \exists x \in \text{instances}(\text{model}, \text{scope}) \n \end{cases}$ false otherwise

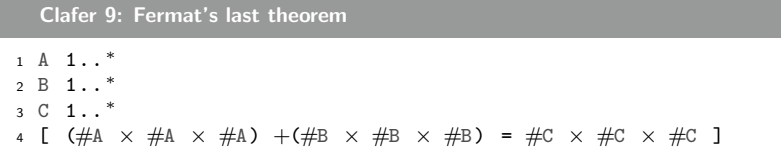

K ロ X K @ X K 할 X K 할 X - 할 X Y Q Q @

satisfiable(model, scope) =  $\begin{cases} \n \text{true} \quad & \exists x \in \text{instances}(\text{model}, \text{scope}) \n \end{cases}$ false otherwise

Clafer 10: Fermat's last theorem

1 A 1..\* <sup>2</sup> B 1.. <sup>∗</sup> <sup>3</sup> C 1.. <sup>∗</sup> 4 [  $(#A \times #A \times #A) + (#B \times #B \times #B) = #C \times #C \times #C$  ]

$$
scope = \left\{\begin{array}{ccc} A & \rightarrow & 10 \\ B & \rightarrow & 10 \\ C & \rightarrow & 10 \end{array}\right\}
$$

K ロ > K 何 > K 君 > K 君 > 「君」 の Q Q

How to interpret satisfiable(model, scope) =  $true$ ?

Perfect: accepts all intended instances.

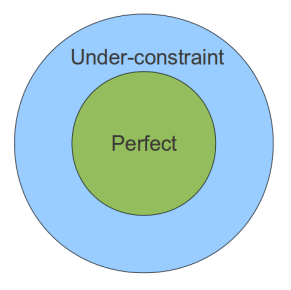

Figure: Satisfiable models

イロト イ押 トイヨ トイヨ トー

造り  $2990$  How to interpret satisfiable(model, scope) =  $true$ ?

Perfect: accepts all intended instances.

Under-constraint: accepts all intended instances plus more.

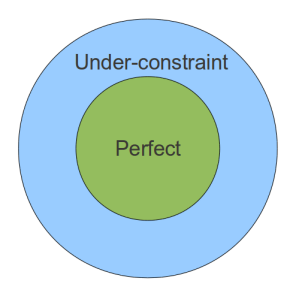

Figure: Satisfiable models

イロト イ押 トイヨ トイヨ トー

 $\equiv$ 

 $2990$ 

#### Clafer 11: Spouses model

```
1 abstract Person
2 marriedTo → Person ?
3 [ this = marriedTo . marriedTo ]
4
5 Alice : Person
6 Bob : Person
```
### satisfiable(spouses model, scope) =  $true$

K ロ > K 何 > K 君 > K 君 > 「君」 の Q Q

#### Clafer 12: Spouses model

```
1 abstract Person
2 marriedTo → Person ?
3 [ this = marriedTo . marriedTo ]
4
5 Alice : Person
6 Bob : Person
```
### satisfiable(spouses model, scope) =  $true$

But it's wrong.

K ロ > K 何 > K 君 > K 君 > 「君」 の Q Q

## Meaning of false

How to interpret satisfiable(model,  $scope$ ) = false?

#### Over-constraint

Clafer 13:  $1 = 2$ ?

 A : integer [ A = 1 ]  $3 \mid A = 2 \mid$  $[A \neq 0]$ 

# Meaning of false

How to interpret satisfiable(model,  $scope$ ) = false?

### Over-constraint

Clafer 15:  $1 = 2$ ?

<sup>1</sup> A : integer  $2 \bigcap A = 1 \big]$  $3 \mid A = 2 \mid$ 4  $[A \neq 0]$ 

### Insufficient scope

Clafer 16: Not enough A

 $1 \text{ A } 5 \ldots$  \*

$$
scope = \{A \rightarrow 4\}
$$

K ロ > K 何 > K 君 > K 君 > 「君」 の Q Q

# Part III

## [ClaferIG](#page-17-0)

メロメ メ御 メメ きょく きょう

<span id="page-17-0"></span> $E = 090$ 

$$
\textit{satisfiable} \big(\textit{model}, \textit{scope}\big) = \left\{\begin{array}{ll} \textit{true} & \exists x \in \textit{instances} \big(\textit{model}, \textit{scope}\big) \\ \textit{false} & \textit{otherwise} \end{array}\right.
$$

 $find(model, scope) = instances(model, scope)$ 

メロメ メ御 メメ きょくきょう

重

 $299$ 

Clafer 17: Spouses model

```
1 abstract Person
2 marriedTo \rightarrow Person ?
3 [ this = marriedTo . marriedTo ]
4
5 Alice : Person
6 Bob : Person
```
satisfiable(spouses model, scope) =  $true$ 

 $find(spousse model, scope) = ...$ 

K ロ > K 何 > K 君 > K 君 > 「君」 の Q Q

## Detecting under-constraint

Clafer 18: ClaferIG instance of spouses model

```
1 Alice
2 marriedTo1 = Alice
3 Bob
4 marriedTo2 = Bob
```
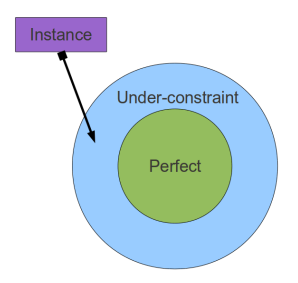

Figure: Proof of under-constraint

#### Clafer 19:  $1 = 2?$

 A : integer [ A = 1 ] [ A = 2 ]  $[ A \neq 0 ]$ 

### satisfiable(model,  $scope$ ) = false

Cannot simultaneously satisfy

•  $[A = 1]$ •  $[A = 2]$ 

K ロ ▶ K @ ▶ K 할 ▶ K 할 ▶ .. 할 .. 990

# $unsatCore(model,scope) = minimal(c)$ where

 $c \subseteq$  constraints(model)  $\land$  unsatisfiable(c, scope)

Clafer 20: Over model

<sup>1</sup> A : integer  $2 \bigcap A = 1$ ]  $3 \mid A = 2 \mid$ 4  $[A \neq 0]$ 

unsatCore(over model, scope)  $= ...$ 

Clafer 21: ClaferIG UNSAT core of over model

The following set of constraints cannot be satisfied in the current scope. 1)  $A = 1$ 2)  $A = 2$ 

K ロ > K 何 > K 君 > K 君 > 「君」 の Q Q

#### Clafer 22: Over model

 A : integer [ A = 1 ] [ A = 2 ]  $[A \neq 0]$ 

#### Clafer 23: ClaferIG fix for over model

Altering the following constraints produced a counterexample.

1 ) removed A = 1 A = 2

### minimalScope(model) = minimal(scope)  $\land$  satisfiable(model, scope)

Clafer 24: Fermat's last theorem

1 A 1..\* <sup>2</sup> B 1.. <sup>∗</sup> <sup>3</sup> C 1.. <sup>∗</sup> 4 [  $(#A \times #A \times #A) + (#B \times #B \times #B) = #C \times #C \times #C$  ]

### minimalScope(removeConstraints(model))

#### Clafer 25: Mesopotamian automotive systems

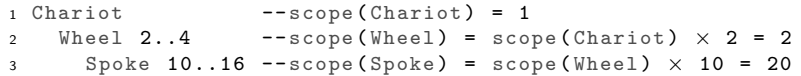

メロメ メ御 メメ きょくきょう

 $E = \Omega Q$ 

### **Definition**

B depends on A if the scope analysis of B requires the scope analysis of A.

### Parent-child dependency

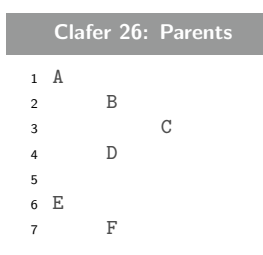

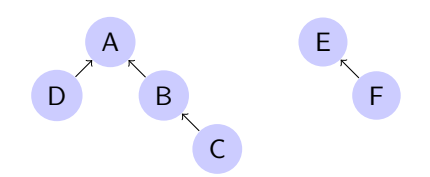

Figure: Dependency graph of parents model

4 0 8

→ 何 ▶ → ヨ ▶ → ヨ ▶

 $QQQ$ 

目

## Scope dependency

### Subtype dependency

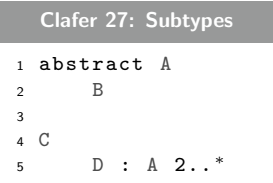

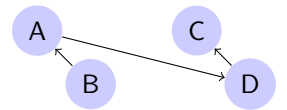

Figure: Dependency graph of subtypes model

イロト イ押ト イヨト イヨト

重

 $2990$ 

#### Reference dependency

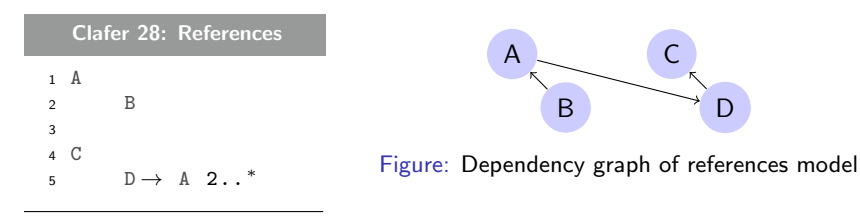

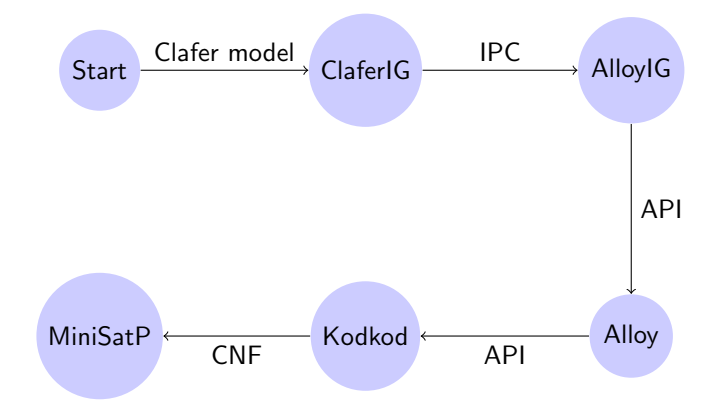

K ロ ▶ K 御 ▶ K 君 ▶ K 君 ▶

重

 $299$ 

## Part IV

[Future work](#page-30-0)

<span id="page-30-0"></span>K ロ ▶ K 個 ▶ K 君 ▶ K 君 ▶ 「君」 めなひ

## Over-constraint satisfiable models

- Detecting under-constraint is easy
- Detecting over-constraint is hard

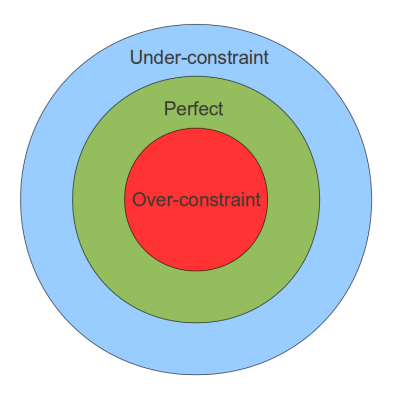

#### Clafer 29: Three's company

```
1 Crowd
2 Member \rightarrow Person 3..*
3
4 abstract Person
5
6 Jack : Person
7 Janet : Person
```
Analyze the constraints for a tighter bound.

#### Clafer 30: Processor feature

 Processor VideoCard ? 3 [ some VideoCard ]

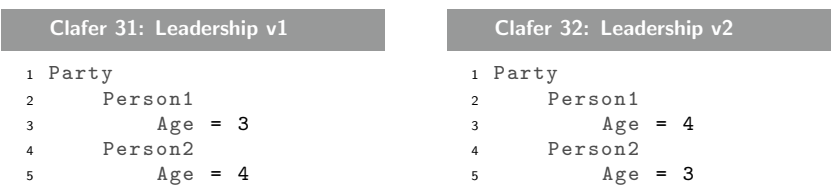

Can ClaferIG detect isomorphic instances?

メロメ メ部メ メミメ メミメ

 $\equiv$  990

canonical(model1) = canonical(model2)  $\iff$  model1  $\cong$  model2

canonical(/home/zan/../jayna) = /home/jayna canonical(/home/jayna) = /home/jayna

canonical function for Clafer instances?

## https://github.com/gsdlab/claferIG

メロメ メ御 メメ きょくきょう

<span id="page-36-0"></span> $E = 090$